# **epati**

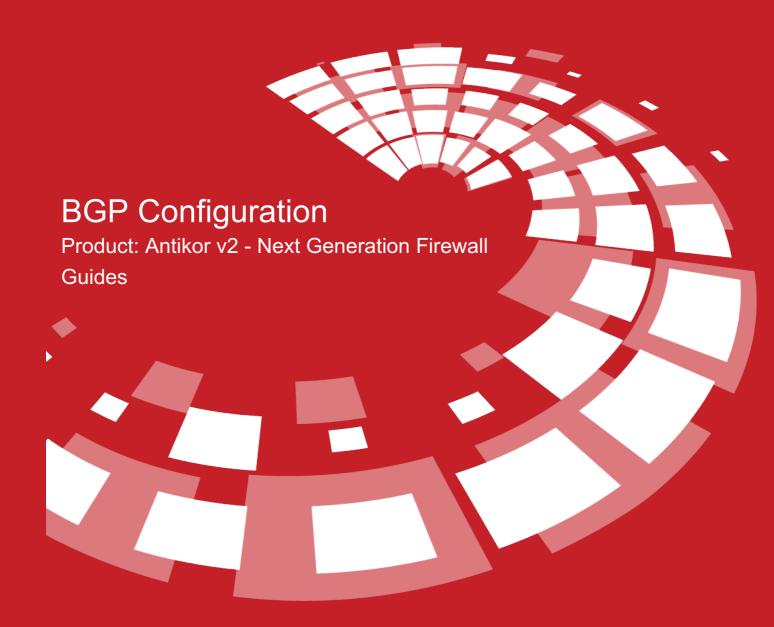

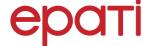

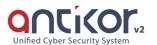

# **BGP Configuration**

BGP (Border Gateway Protocol) is an advanced routing protocol. This protocol, used by Internet service providers, is stable and reliable. This protocol is one of the most basic protocols used to establish and extend Internet connections. But it works slowly.

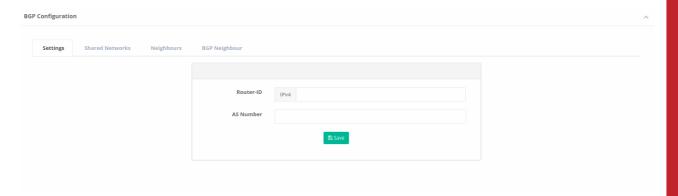

| FIELD        | DESCRIPTION                        |
|--------------|------------------------------------|
| Router ID    | Enter Router ID to be used in BGP. |
| AS<br>Number | Enter AS number.                   |

#### **Shared Networks**

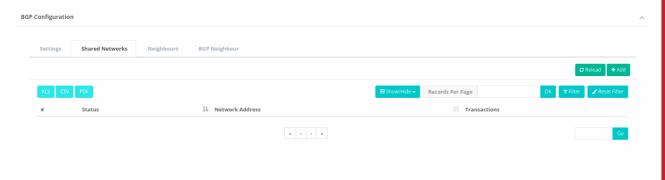

#### **Shared Networks New Record**

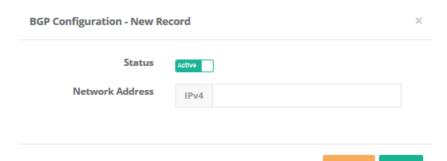

| FIELD           | DESCRIPTION                                |
|-----------------|--------------------------------------------|
| Status          | Choose either active or passive as status. |
| Network Address | Enter network address to be shared.        |

# Neighbours

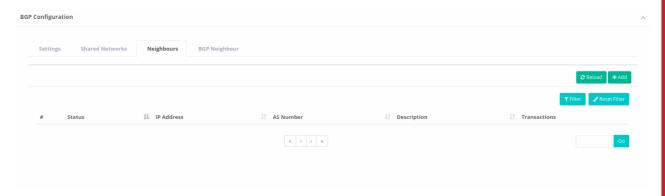

# **Neighbours New Record**

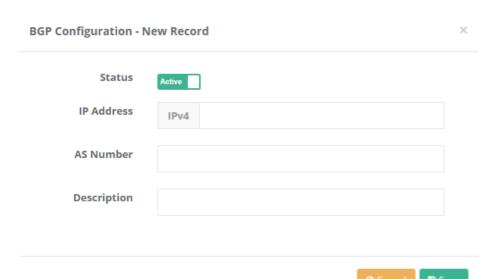

| FIELD       | DESCRIPTION                                     |
|-------------|-------------------------------------------------|
| Status      | Choose either active or passive as status.      |
| IP Address  | Enter neighbour IPv4 address to be used in BGP. |
| AS Number   | Enter AS number to be used in BGP.              |
| Description | Enter description.                              |

# **BGP Neighbour**

BGP Configuration

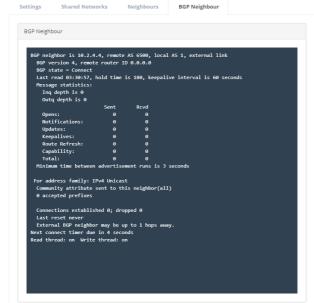

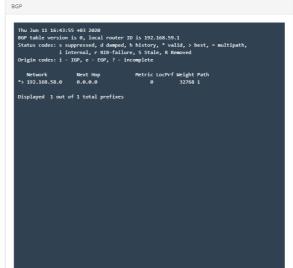

#### ePati Cyber Security Technologies Inc.

Mersin Universitesi Ciftlikkoy Kampusu Teknopark Idari Binasi Kat: 4 No: 411 Zip Code: 33343 Yenisehir / MERSIN / TURKIYE → www.epati.com.tr► info@epati.com.tr← +90 324 361 02 33➡ +90 324 361 02 39

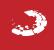